## Chapter 1 First Order Differential Equations Sect. 1.4 Numerical Technique: Euler's Method

Jeaheang(Jay) Bang

Rutgers University

j.bang@rutgers.edu

Monday, July 10, 2017

## **Overview**

## 1 [1.4 Numerical Technique: Eulers Method](#page-2-0)

- [Euler's method](#page-3-0)
- **•** [Example](#page-6-0)
- **[An RC Circuit with Periodic Input](#page-10-0)**
- **[Erros in Numerical Methods](#page-11-0)**
- [The Big Three](#page-13-0)
- **•** [homework](#page-15-0)

<span id="page-2-0"></span>[1.4 Numerical Technique: Eulers Method](#page-2-0) [Euler's method](#page-3-0) [An RC Circuit with Periodic Input](#page-10-0) [Erros in Numerical Methods](#page-11-0) [The Big Three](#page-13-0) [homework](#page-15-0)

Given

$$
\frac{dy}{dt}=f(t,y), \quad y(t_0)=y_0,
$$

suppose we want to find quantitative information about solutions.

- We can draw a slope field (qualitative), but *it does not give* us quantitative information.
- Analytic method can give us quantitative information, but finding an explicit formula is difficult most of time.
- **•** However, numerical methods provide *quantitative* information even if we cannot find their formula!

([\[PRG\]](#page-16-0) p. 52)

[Euler's method](#page-3-0) RC Circuit with Periodic Input [Erros in Numerical Methods](#page-11-0) [The Big Three](#page-13-0) [homework](#page-15-0)

# <span id="page-3-0"></span>Stepping along the Slope Field

Begin with

$$
\frac{dy}{dt}=f(t,y), \quad y(t_0)=y_0.
$$

We want to find quantitative information.

#### The idea of Euler's method

- **1** Start at the point  $(t_0, y_0)$  in the slope field
- **2** Take tiny steps dictated by the tangents in the slope field.

([\[PRG\]](#page-16-0) p. 52)

[Euler's method](#page-3-0) [Example](#page-6-0) [An RC Circuit with Periodic Input](#page-10-0) [Erros in Numerical Methods](#page-11-0) [The Big Three](#page-13-0) [homework](#page-15-0)

## Euler's method

Consider  $\frac{dy}{dt} = f(t, y), \quad y(t_0) = y_0.$  Choose a (small) step size  $\Delta t$ . Start at  $(t_0, y_0)$ . Take

> $t_1 = t_0 + \Delta t$  $y_1 = y_0 + f(t_0, y_0) \Delta t$ . (Detail 1)

And continue this process.

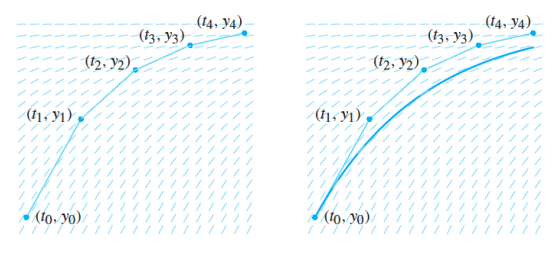

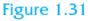

Figure 1.32

#### [Euler's method](#page-3-0)

[An RC Circuit with Periodic Input](#page-10-0) [Erros in Numerical Methods](#page-11-0) [The Big Three](#page-13-0) [homework](#page-15-0)

# Euler's method

# Euler's method for  $\frac{dy}{dt} = f(t, y)$

Given an initial condition  $y(t_0) = y_0$  and the step size  $\Delta t$ , compute  $(t_{k+1}, y_{k+1})$  form  $(t_k, y_k)$  as follows

• Compute the slope 
$$
f(t_k, y_k)
$$

**2** Calculate

$$
t_{k+1} = t_k + \Delta t
$$
  

$$
y_{k+1} = y_k + f(t_k, y_k) \Delta t.
$$
 (Details 2)

([\[PRG\]](#page-16-0) p.54)

<span id="page-6-0"></span>[1.4 Numerical Technique: Eulers Method](#page-2-0) [Euler's method](#page-3-0) [Example](#page-6-0) [An RC Circuit with Periodic Input](#page-10-0) [Erros in Numerical Methods](#page-11-0) [The Big Three](#page-13-0) [homework](#page-15-0)

## Example

Consider

$$
\frac{dy}{dt} = 2y - 1, \quad y(0) = 1.
$$

Goal: to evaluate  $y(1)$ . Separating and integrating, we obtain

$$
y(t)=\frac{e^{2t}+1}{2}.
$$

So,

$$
y(1) = \frac{e^2 + 1}{2} \approx 4.195
$$

([\[PRG\]](#page-16-0) p.55)

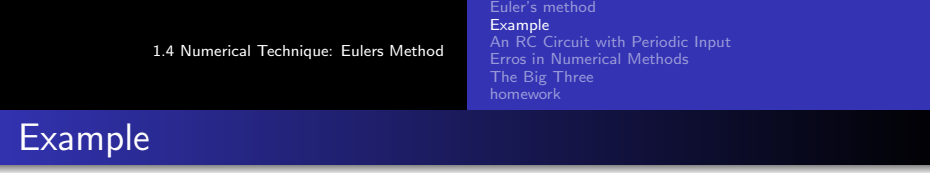

We can also apply Euler's method with  $\Delta t = 0.1$  to obtain (Detail 3)

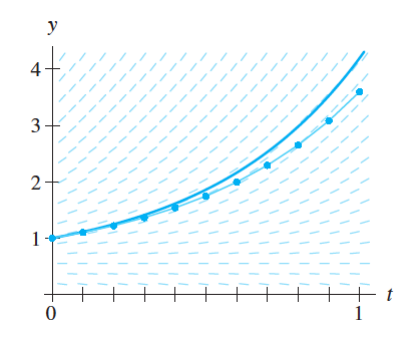

Euler methods yields  $y(1) \approx 3.596$  whereas analytic methods yields  $v(1) \approx 4.195$ . ([\[PRG\]](#page-16-0) p.56, 57)

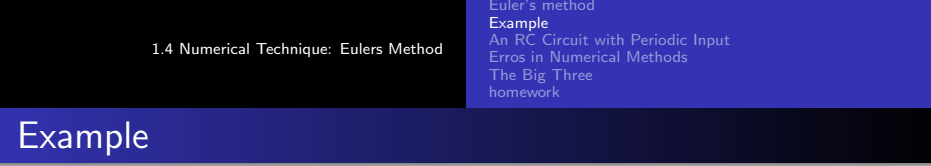

- To improve our approximation, we take a smaller step,  $\Delta t = 0.05$ .
- Usually we get a better approximation:

 $y(1) \approx 3.864$ 

• Price: More computation must be done to approximate the solution at  $t = 1$ .

([\[PRG\]](#page-16-0) p.56, 57)

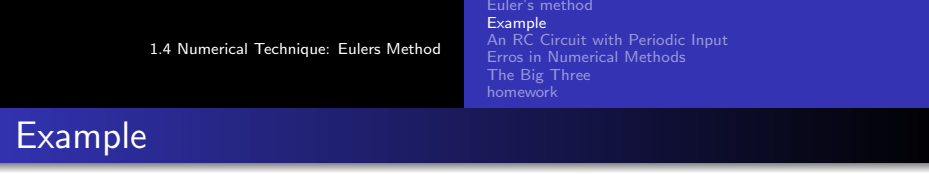

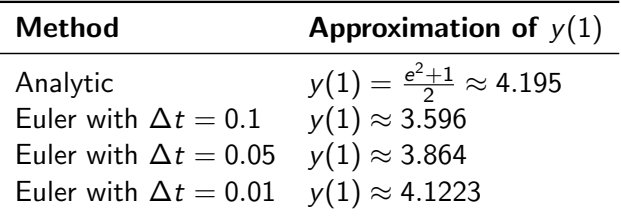

Table: Better approximation with a smaller step

([\[PRG\]](#page-16-0) p.55, 56, 57)

[Euler's method](#page-3-0) [An RC Circuit with Periodic Input](#page-10-0) [Erros in Numerical Methods](#page-11-0) [The Big Three](#page-13-0) [homework](#page-15-0)

# <span id="page-10-0"></span>An RC Circuit with Periodic Input

Consider  $\frac{dv_c}{dt} = \frac{V(t) - v_c}{RC}.$ Take  $R = 0.5, C = 1, V(t) = \sin(2\pi t)$ . Then  $\frac{dv_c}{dt} = -2v_c + 2\sin(2\pi t)$ 

We apply Euler's method to get

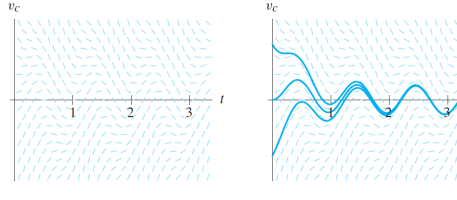

Figure 1.39

Figure 1.40

[Euler's method](#page-3-0) [An RC Circuit with Periodic Input](#page-10-0) [Erros in Numerical Methods](#page-11-0) [The Big Three](#page-13-0) [homework](#page-15-0)

# <span id="page-11-0"></span>Erros in Numerical Methods

- When we apply Euler's method, we always make an error.
- Sometimes, it leads to disastrously wrong approximations.
- **•** Consider

$$
\frac{dy}{dt} = e^t \sin y.
$$

• If we apply Euler's method.....

([\[PRG\]](#page-16-0) p.60)

[Euler's method](#page-3-0) [Example](#page-6-0) [An RC Circuit with Periodic Input](#page-10-0) [Erros in Numerical Methods](#page-11-0) [The Big Three](#page-13-0) [homework](#page-15-0)

## Erros in Numerical Methods

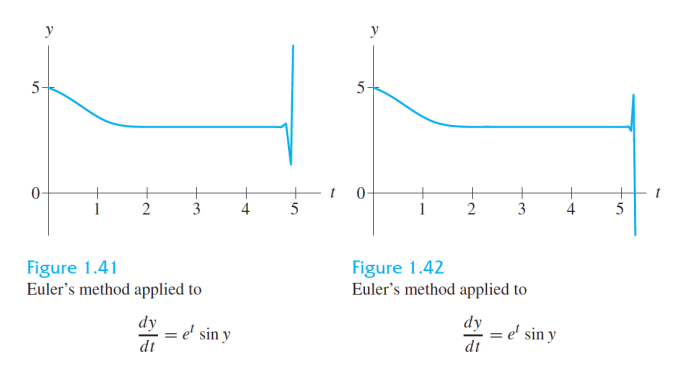

with  $\Delta t = 0.1$ 

with  $\Delta t = 0.05$ .

Question: are we sure this approximation is wrong? (It will be covered in Sect. 1.5 Existence and Uniqueness of Solutions) ([\[PRG\]](#page-16-0) p.61)

[Euler's method](#page-3-0) [An RC Circuit with Periodic Input](#page-10-0) [Erros in Numerical Methods](#page-11-0) [The Big Three](#page-13-0) [homework](#page-15-0)

- <span id="page-13-0"></span>We have the analytic, the numeric, and the qualitative approaches.
- Which method is the best depends both
	- on the DE in question and
	- on what we want to know about the solutions,

[Euler's method](#page-3-0) [An RC Circuit with Periodic Input](#page-10-0) [Erros in Numerical Methods](#page-11-0) [The Big Three](#page-13-0) [homework](#page-15-0)

## **Overview**

#### 1 [1.4 Numerical Technique: Eulers Method](#page-2-0)

- [Euler's method](#page-3-0)
- [Example](#page-6-0)
- [An RC Circuit with Periodic Input](#page-10-0)
- **[Erros in Numerical Methods](#page-11-0)**
- [The Big Three](#page-13-0)
- **•** [homework](#page-15-0)

What's next: Sect. 1.5 Existence and Uniqueness of Solutions

<span id="page-15-0"></span>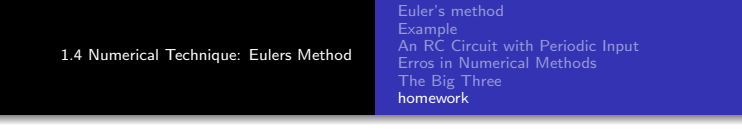

- No homework for this section.
- Instead, there will be a MatLab assignment. It will be announced on Sakai.

[1.4 Numerical Technique: Eulers Method](#page-2-0) [Euler's method](#page-3-0) [An RC Circuit with Periodic Input](#page-10-0) [Erros in Numerical Methods](#page-11-0) [The Big Three](#page-13-0) [homework](#page-15-0) **References** 

<span id="page-16-0"></span>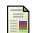

Paul Blanchard, Robert L. Devaney, Glen R. Hall Differential Equations, fourth edition.